# Package 'DAIME'

March 10, 2020

Type Package Title Effects of Changing Deposition Rates Version 2.1.3 Date 2020-03-10 Author Niklas Hohmann Maintainer Niklas Hohmann <Niklas.Hohmann@fau.de> Description Reverse and model the effects of changing deposition rates on geological data and rates. Based on Hohmann (2018) <doi:10.13140/RG.2.2.23372.51841> . License CC BY 4.0 **Depends** stats, utils,  $R$  ( $>= 3.5.0$ ) Suggests knitr, rmarkdown VignetteBuilder knitr LazyData true NeedsCompilation no Repository CRAN Date/Publication 2020-03-10 12:50:02 UTC

# R topics documented:

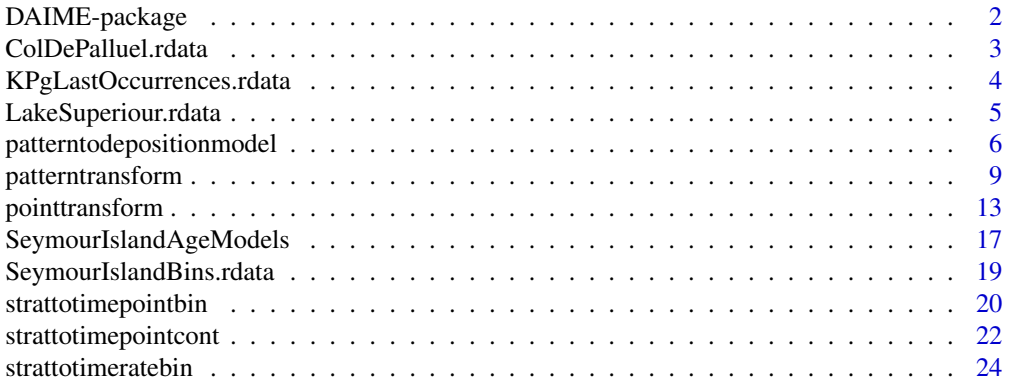

<span id="page-1-0"></span>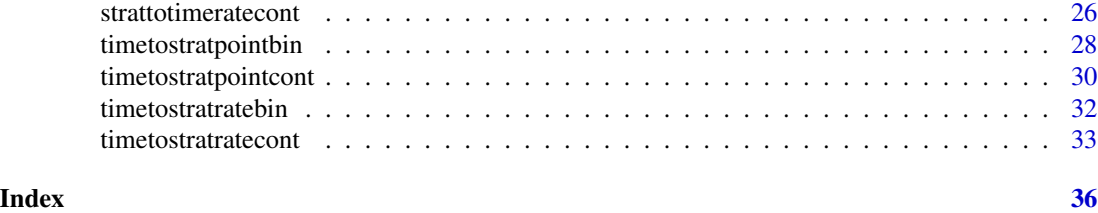

DAIME-package *Effects of Changing Deposition Rates*

# Description

Reverse and model the effects of changing deposition rates on geological data and rates. Based on Hohmann (2018) <doi:10.13140/RG.2.2.23372.51841> .

# Details

The DESCRIPTION file:

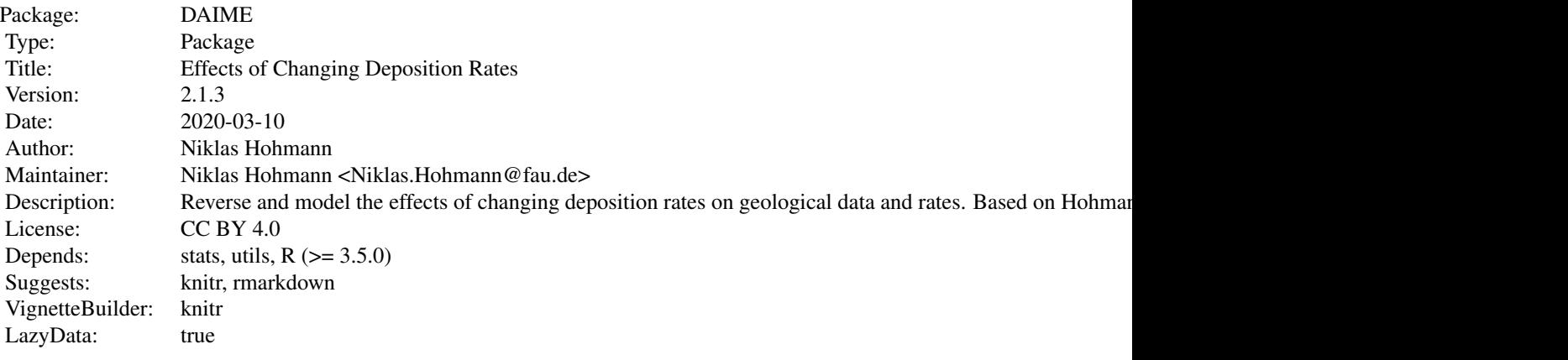

Index of help topics:

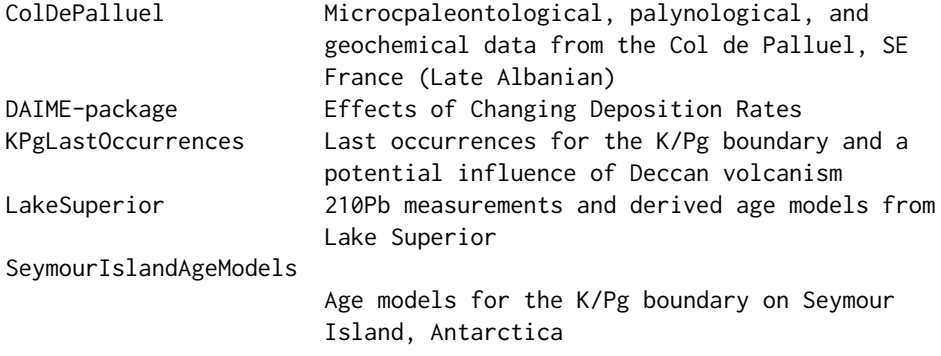

<span id="page-2-0"></span>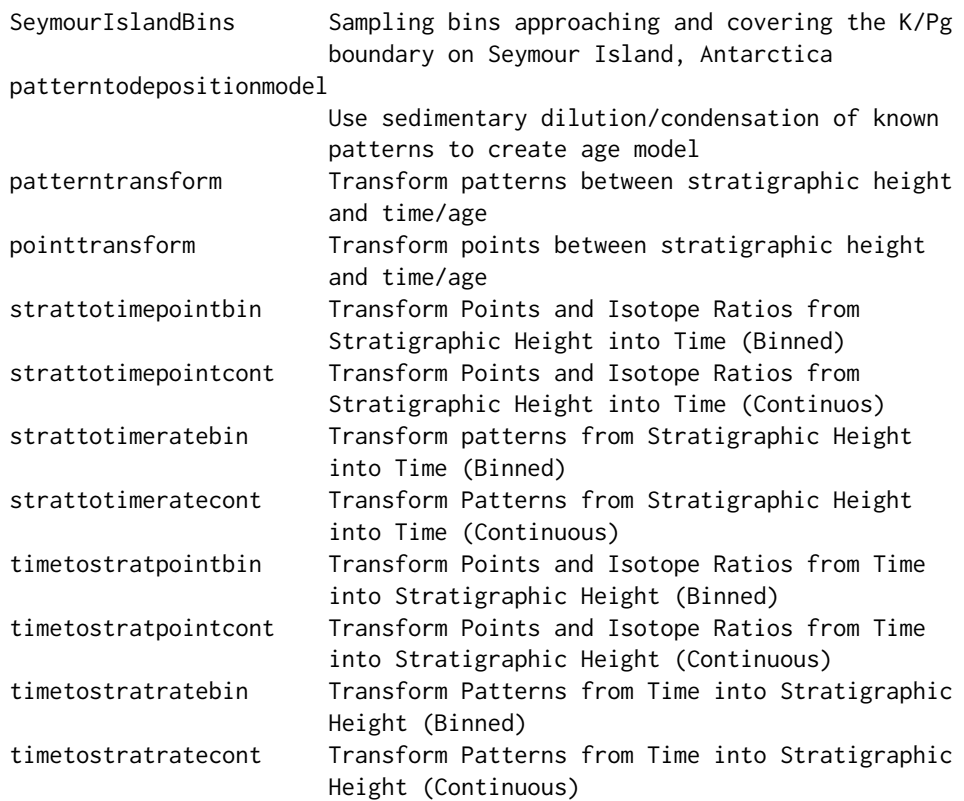

# Author(s)

Niklas Hohmann Maintainer: Niklas Hohmann <Niklas.Hohmann@fau.de>

#### References

Hohmann, Niklas. 2018. Quantifying the Effects of Changing Deposition Rates and Hiatii on the Stratigraphic Distribution of Fossils. <doi:10.13140/RG.2.2.23372.51841>

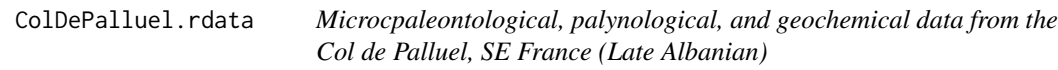

# Description

Contains data on geochemistry, palynology, planktic forams, and nannofossils from the Col de Palluel from Bornemann et al. (2005)

# Usage

data(ColDePalluel)

#### <span id="page-3-0"></span>Format

A list with four entries named "geochemistry", "palynomorphs", "nannofossils", and "plankticforaminifera" containing the data given in Bornemann et al. (2005).

#### Source

Bornemann, Andre; Pross, Joerg; Reichelt, Kerstin; Herrle, Jens O; Hemleben, Christoph; Mutterlose, Joerg (2005): Micropaleontological investigation of Late Albanian Col de Palluel. PAN-GAEA, https://doi.org/10.1594/PANGAEA.737945 [CC BY 3.0](https://creativecommons.org/licenses/by/3.0/)

#### References

Bornemann, A et al. (2005): Reconstruction of short-term palaeoceanographic changes during the formation of the Late Albian Niveau Breistroffer black shales (Oceanic Anoxic Event 1d, SE France). Journal of the Geological Society of London, 162(4), 623-639, https://doi.org/10.1144/0016- 764903-171

#### Examples

```
data("ColDePalluel")
#plot carbonate content
plot(ColDePalluel$geochemistry$Depth..m.,ColDePalluel$geochemistry$CaCO3....,type='l')
```

```
KPgLastOccurrences.rdata
```
*Last occurrences for the K/Pg boundary and a potential influence of Deccan volcanism*

#### **Description**

Contains last occurrences generated by a spike in extinction rate at the K/Pg boundary and an influence of Deccan volcanism before that. Relative influence of volcanism ranges from 0% (none), 10 % (weak), 20% (intermediate), 30 % (strong) to 40% (very strong). Location of Deccan volcanism is based on the extinction interval from Tobin (2017), fig. 5, transformed into time assuming a constant deposition rate. The last occurrences were generated based on the convolution procedure described in Hohmann (2018) and a rate of fossil occurrences of 40 fossils per Myr.

#### Usage

```
data(KPgLastOccurrences)
```
#### Format

A list with five entries, each named after the intensity of the early extinction pulse described in Hohmann (in preparation). Each of these entries contains three vectors: 'val' contains the last occurrences per Myr at the ages in 'age', and 'parameters' contains the parameters used to create the pattern of last occurrences.

#### <span id="page-4-0"></span>Source

Hohmann, Niklas. 2018. Quantifying the Effects of Changing Deposition Rates and Hiatii on the Stratigraphic Distribution of Fossils. <doi:10.13140/RG.2.2.23372.51841>.

#### References

Hohmann, Niklas. (2018). Reversing Time Averaging and Reconstructing Extinction Rates with Approaches from Image Processing. DOI 10.1101/408864.

Tobin, Thomas S. "Recognition of a likely two phased extinction at the K-Pg boundary in Antarctica." Scientific reports 7.1 (2017): 1-11.

#### Examples

```
data(KPgLastOccurrences)
KPgLastOccurrences$Intermediate.Deccan$parameters
plot(KPgLastOccurrences$Intermediate.Deccan$age,
 KPgLastOccurrences$Intermediate.Deccan$val,type='l',
 xlim=rev(range(KPgLastOccurrences$Intermediate.Deccan$age)),xlab='Age [Ma]',
 ylab='Last Occurrences [per Myr]')
```
LakeSuperiour.rdata *210Pb measurements and derived age models from Lake Superior*

# **Description**

Contains lead measurments and the derived age models and sediment accumulation rates from eight cores in Lake Superior (O'Beirne et al. 2017)

#### Usage

data(LakeSuperior)

#### Format

A list containing eight data tables, each with the information about one core.

#### Source

O'Beirne, Molly D; Werne, Josef P; Hecky, Robert E; Johnson, Thomas C; Katsev, Sergei; Reavie, Euan D (2017): 210Pb based age model of sediment core BH03-3. PANGAEA, https://doi.org/10.1594/PANGAEA.874717 [CC BY 3.0](https://creativecommons.org/licenses/by/3.0/)

O'Beirne, Molly D; Werne, Josef P; Hecky, Robert E; Johnson, Thomas C; Katsev, Sergei; Reavie, Euan D (2017): 210Pb based age model of sediment core BH09-2. PANGAEA, https://doi.org/10.1594/PANGAEA.874718 [CC BY 3.0](https://creativecommons.org/licenses/by/3.0/)

O'Beirne, Molly D; Werne, Josef P; Hecky, Robert E; Johnson, Thomas C; Katsev, Sergei; Reavie, Euan D (2017): 210Pb based age model of sediment core BH09-3. PANGAEA, https://doi.org/10.1594/PANGAEA.874719 [CC BY 3.0](https://creativecommons.org/licenses/by/3.0/)

#### <span id="page-5-0"></span>6 patterntodepositionmodel

O'Beirne, Molly D; Werne, Josef P; Hecky, Robert E; Johnson, Thomas C; Katsev, Sergei; Reavie, Euan D (2017): 210Pb based age model of sediment core BH09-4. PANGAEA, https://doi.org/10.1594/PANGAEA.874720 [CC BY 3.0](https://creativecommons.org/licenses/by/3.0/)

O'Beirne, Molly D; Werne, Josef P; Hecky, Robert E; Johnson, Thomas C; Katsev, Sergei; Reavie, Euan D (2017): 210Pb based age model of sediment core CM\_MC. PANGAEA, https://doi.org/10.1594/PANGAEA.874721 [CC BY 3.0](https://creativecommons.org/licenses/by/3.0/)

O'Beirne, Molly D; Werne, Josef P; Hecky, Robert E; Johnson, Thomas C; Katsev, Sergei; Reavie, Euan D (2017): 210Pb based age model of sediment core EM\_MC. PANGAEA, https://doi.org/10.1594/PANGAEA.874722 [CC BY 3.0](https://creativecommons.org/licenses/by/3.0/)

O'Beirne, Molly D; Werne, Josef P; Hecky, Robert E; Johnson, Thomas C; Katsev, Sergei; Reavie, Euan D (2017): 210Pb based age model of sediment core IR\_MC. PANGAEA, https://doi.org/10.1594/PANGAEA.874723 [CC BY 3.0](https://creativecommons.org/licenses/by/3.0/)

O'Beirne, Molly D; Werne, Josef P; Hecky, Robert E; Johnson, Thomas C; Katsev, Sergei; Reavie, Euan D (2017): 210Pb based age model of sediment core LG\_MC. PANGAEA, https://doi.org/10.1594/PANGAEA.874724 [CC BY 3.0](https://creativecommons.org/licenses/by/3.0/)

#### References

O'Beirne, MD et al. (2017): Anthropogenic climate change has altered primary productivity in Lake Superior. Nature Communications, 8, 15713, https://doi.org/10.1038/ncomms15713

#### Examples

```
data(LakeSuperior)
plot(LakeSuperior$BH03_3$Depth..m.,LakeSuperior$BH03_3$X210Pb.xs..Bq.kg.,
 xlab='Core depth [m]',ylab='Excess lead [Bq/kg]')
```
<span id="page-5-1"></span>patterntodepositionmodel

*Use sedimentary dilution/condensation of known patterns to create age model*

#### Description

Takes a pair of a stratigraphic and a temporal pattern to determine the deposition model that transforms them into each other. The deposition model is returned as an age model.

### Usage

```
patterntodepositionmodel(xheight, yheight,
    xage = NULL, yage = NULL,heightmode = 'piecewise linear', agemode = 'piecewise linear',
    atheight=NULL,atage=NULL,rescalefor=1,timetype='time')
```
# Arguments

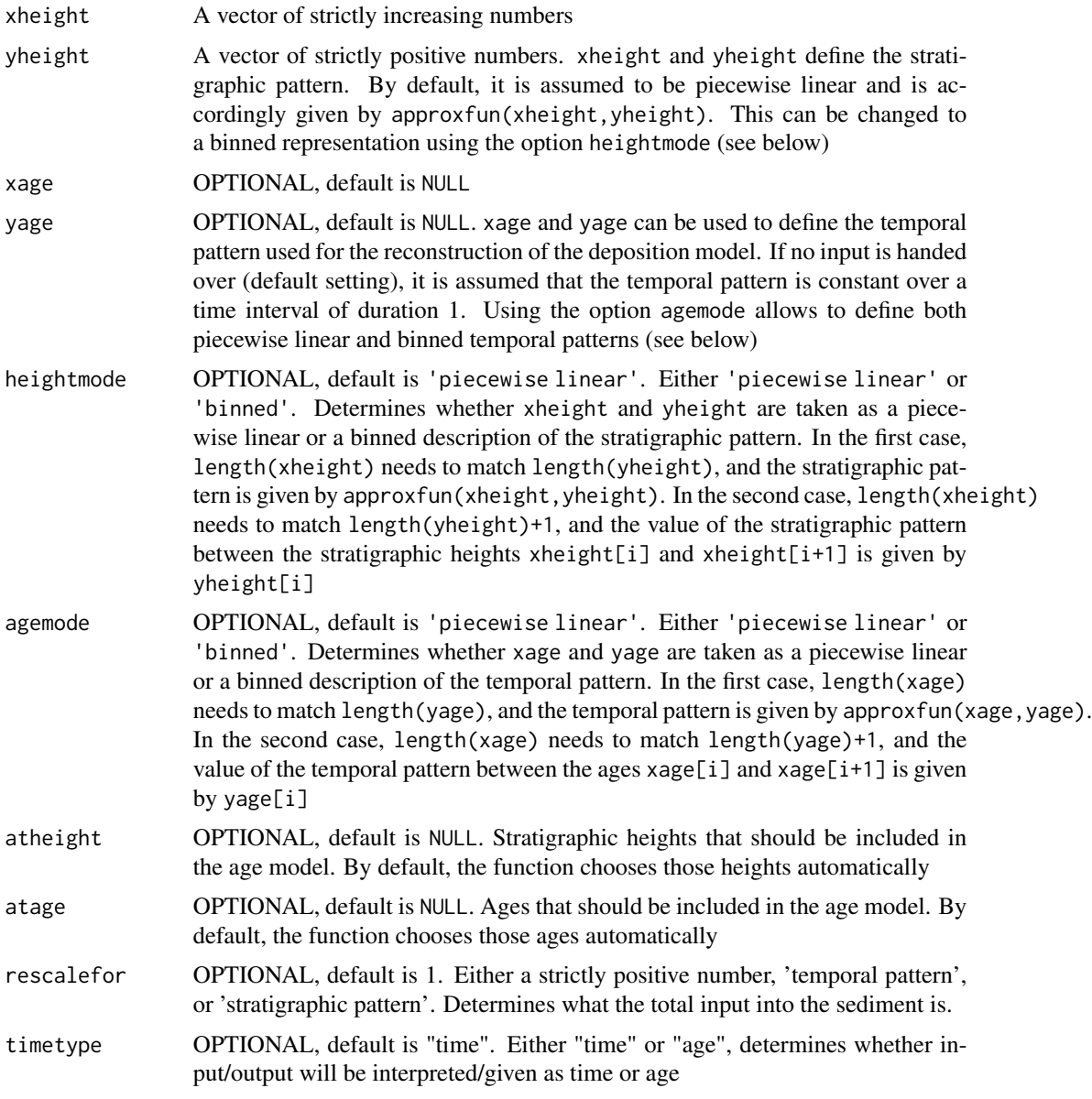

# Value

If timetype='time', a list containing the following entries:

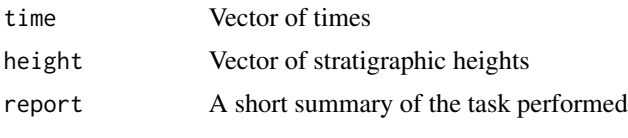

If timetype='age', a list containing the following entries:

<span id="page-7-0"></span>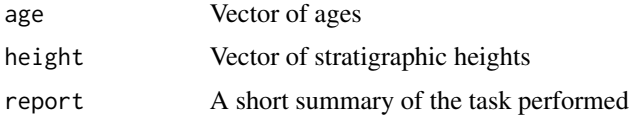

age/time and height form the age model in the sense that the age/time at which height $[i]$  was deposited is given by age[i]/time[i]. Conversely at the age/time age[i]/time[i], height[i] was deposited

#### Author(s)

Niklas Hohmann

#### References

Hohmann, Niklas. 2018. Quantifying the Effects of Changing Deposition Rates and Hiatii on the Stratigraphic Distribution of Fossils. <doi:10.13140/RG.2.2.23372.51841>

#### See Also

[pointtransform](#page-12-1) for the transformations of points using age models

[patterntransform](#page-8-1) for the transformations of temporal and stratigraphic patterns (such as input rates into the sediment) using age models

For an overview of the functions in the DAIME package and examples using stratigraphic data see the vignette (available via vignette('DAIME') )

#### Examples

my.xage=c(0,2)

```
### Reconstruct deposition model based on condensation/dilution of a constant input
#assume a constant input of pollen (this is an arbitrary choice) into the sediment through time
#this is the observed stratigraphic pattern
my.xheight=seq(0,10,by=1)
my.yheight=seq(0,3,length.out=11)+rexp(11)
plot(my.xheight,my.yheight,xlab='Stratigraphic Height',ylab='Pollen Abundance',type='l',
 ylim=c(0,max(my.yheight)),main='Stratigraphic Pattern')
#reconstruct deposition model based on the assumption of constant pollen input in time
my.agemodel=patterntodepositionmodel(xheight=my.xheight,yheight=my.yheight)
my.agemodel$report
agemodelage=my.agemodel$time
agemodelheight=my.agemodel$height
plot(agemodelage,agemodelheight,type='l',
 lwd=6,main='Reconstructed Deposition Models as Age Model')
legend('topleft',legend='Age Model',lwd=6,col='black')
#approximate deposition rate (=derivative of the age model)
grad=diff(agemodelheight)/diff(agemodelage)
xbase=agemodelage[-1]
plot(xbase,grad,xlab='Time',ylab='Deposition Rate',
 main='Reconstructed Deposition Model as Deposition Rate',type='l',lwd=6,ylim=c(0,max(grad)))
#now assume pollen input into the sediment is decreasing and lasts for 2 time units
```
# <span id="page-8-0"></span>patterntransform 9

```
my.yage=c(5,1)plot(my.xage,my.yage,type='l',xlab='Time',ylab='Pollen Input',ylim=c(0,max(my.yage)),
 lwd=6,main='Temporal Pattern')
#reconstruct age model based on these updated assumptions
my.agemodel2=patterntodepositionmodel(xheight=my.xheight,yheight=my.yheight,
    xage=my.xage,yage=my.yage)
my.agemodel2$report
agemodelage2=my.agemodel2$time
agemodelheight2=my.agemodel2$height
plot(agemodelage2,agemodelheight2,type='l',lwd=6,
 main='Reconstructed Deposition Model as Age Model')
legend('topleft',legend='Age Model',lwd=6,col='black')
#if a pattern is given as bins, use the option 'heightmode' or 'agemode'
#define stratigraphic pattern as binned function
my.xheight3=seq(0,10,length.out=11) #borders of the bins used to define the stratigraphic pattern
my.yheight3=seq(0,3,length.out=10)+rexp(10) #note that xheight has one element more than yheight
barplot(my.yheight3,width=diff(my.xheight3),ylab='Pollen Abundance',xlab='Stratigraphic Height',
  space=0,main='Stratigraphic Pattern')
#reconstruct age model as in the first example, but with the binned pollen observation
# in stratigraphic height
#Note that pollen input in time is again assumed to be constant
#(default setting if no xage and yage given)
my.agemodel3=patterntodepositionmodel(xheight=my.xheight3,yheight=my.yheight3,heightmode='binned')
my.agemodel3$report
agemodelage3=my.agemodel3$time
agemodelheight3=my.agemodel3$height
plot(agemodelage3,agemodelheight3,type='l',lwd=6,
 main='Reconstructed Deposition Model as Age Model')
legend('topleft',legend='Age Model',lwd=6,col='black')
#The same option is also available for the temporal pattern (no example given)
```
<span id="page-8-1"></span>patterntransform *Transform patterns between stratigraphic height and time/age*

#### Description

This function (1) takes temporal patterns and determines the corresponding stratigraphic patterns or (2) takes stratigraphic patterns and reconstructs the underlying temporal patterns.

These patterns can for example be rates of (first/last) fossil occurrences, rates of morphological change, or input rates into the sediment, e.g. of geochemical proxies.

#### Usage

```
patterntransform (xdep, ydep, xpat, ypat, direction = 'time to height'
depositionmodel = 'piecewise linear deposition rate' , patternmode = 'piecewise linear' ,
pos=NULL , hiatuslist=list() ,unit = 'time per sediment',timetype='time' )
```
# Arguments

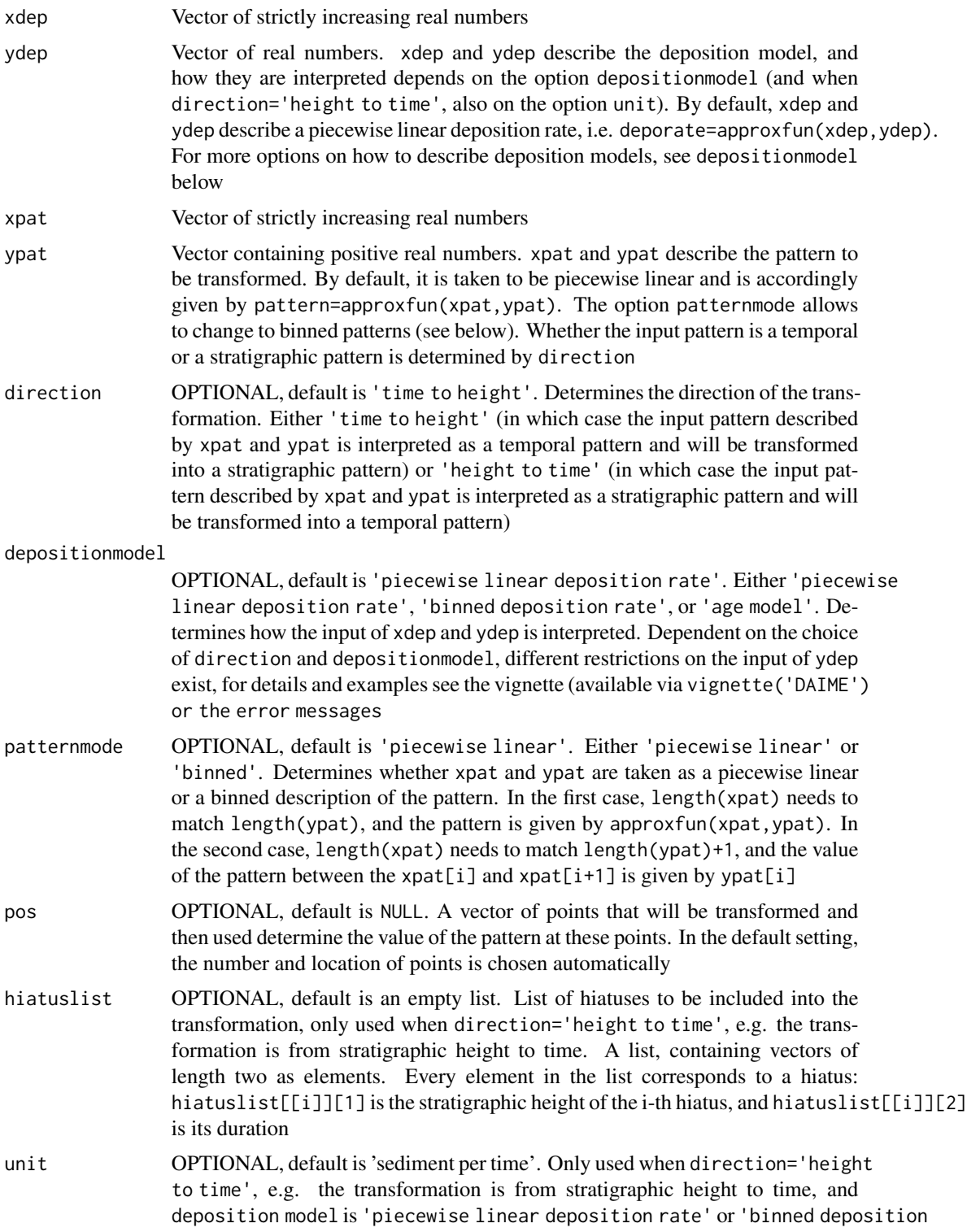

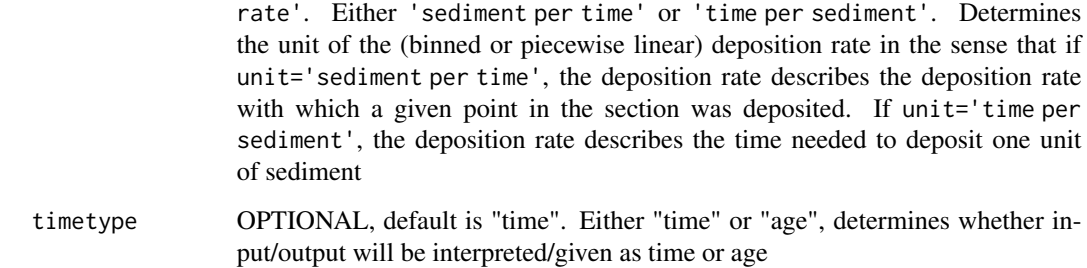

# Value

Returns a list with two elements. If direction='time to height', these elements are

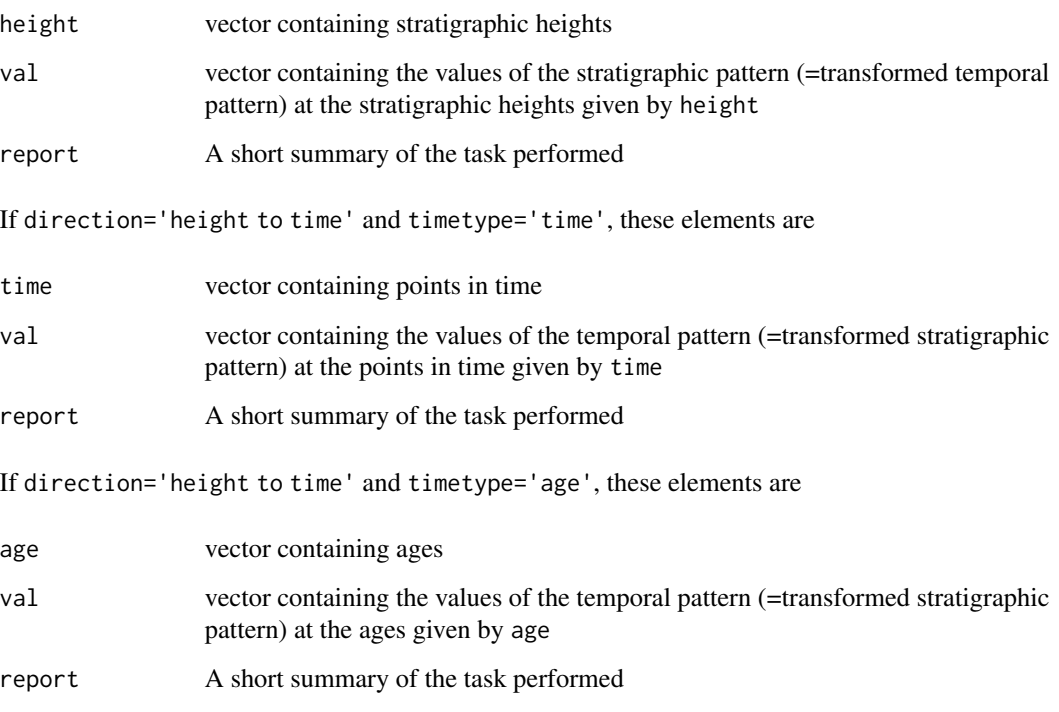

Output of NA in age,time, height, or val indicates that some values coincide with a hiatus or intervals where the deposition model is undefined.

# Author(s)

Niklas Hohmann

# References

Hohmann, Niklas. 2018. Quantifying the Effects of Changing Deposition Rates and Hiatii on the Stratigraphic Distribution of Fossils. <doi:10.13140/RG.2.2.23372.51841>

#### See Also

For an overview of the functions in the DAIME package and examples using stratigraphic data see the vignette (available via vignette('DAIME') )

[pointtransform](#page-12-1) for the transformation of points

[patterntodepositionmodel](#page-5-1) to create deposition models based in sedimentary dilution/condensation of known patterns

[strattotimeratebin](#page-23-1), [strattotimeratecont](#page-25-1), [timetostratratebin](#page-31-1), and [timetostratratecont](#page-32-1) for diverse (outdated) wrappers of patterntransform.

#### Examples

```
### Example 1: transform patterns from time into the section
##define (piecewise linear) deposition rate
my.xdep=seq(0,12,length.out=100)
my.ydep=splinefunH(x=c(0,2,4,6,8,10,12),y=c(1,5,6,1,0.5,1,6),m=c(0,1.5,-0.5,-0.5,0,0.5,0))(my.xdep)
#Plot deposition rate
plot(my.xdep,my.ydep,type='l',main='Deposition Rate',xlab='Time', ylab='Sediment per Time Unit',
 ylim=c(0,max(my.ydep)))
##define (piecewise linear) temporal pattern, here fossil occurrences
patternname='Fossil Occurrences'
my.temp.pat.x= seq(from=min(my.xdep),to=max(my.xdep),length.out=100)
my.temp.pat.y=splinefunH(x=c(0,4,12),y=c(0.5,2,0.5),m=c(0,0,0))(my.temp.pat.x)
plot(my.temp.pat.x,my.temp.pat.y,type='l',main=paste(patternname,'in time'),
 xlab='Time',ylab=patternname,ylim=c(0,max(my.temp.pat.y)))
##transform temporal pattern into stratigraphic pattern
strat.pat=patterntransform(xdep=my.xdep,ydep=my.ydep,xpat=my.temp.pat.x,ypat=my.temp.pat.y,
 direction = 'time to height' , depositionmodel = 'piecewise linear deposition rate' ,
 patternmode = 'piecewise linear')
strat.pat$report
my.strat.pat.x=strat.pat$height
my.strat.pat.y=strat.pat$val
plot(my.strat.pat.x,my.strat.pat.y,type='l',xlab='Stratigraphic Height',
ylab=patternname, main=paste(patternname,' in the section'))
## Variation: modify deposition rate to include erosion
my.xdep2=my.xdep
my.ydep2=splinefunH(x=c(0,2,4,6,8,10,12),y=c(1,5,6,-2,5,1,6),m=c(0,1.5,-0.5,-0.5,0,0.5,0))(my.xdep2)
#Plot deposition rate
plot(my.xdep2,my.ydep2,type='l',main='Deposition Rate',xlab='Time',ylab='Sediment per Time Unit')
lines(range(my.xdep2),c(0,0))
strat.pat2=patterntransform(xdep=my.xdep2,ydep=my.ydep2,xpat=my.temp.pat.x,ypat=my.temp.pat.y,
 direction = 'time to height' , depositionmodel = 'piecewise linear deposition rate' ,
 patternmode = 'piecewise linear')
strat.pat2$report
my.strat.pat.x2=strat.pat2$height
my.strat.pat.y2=strat.pat2$val
plot(my.strat.pat.x2,my.strat.pat.y2,type='l',xlab='Stratigraphic Height',
 ylab=patternname,main=paste(patternname,' in the section'),ylim=c(0,1))
#the spike is because the deposition rate is very small when it transitions from
#negative to positive, generating a punctual extreme condensation
```
<span id="page-11-0"></span>

```
### Example 2: Transform patterns from the section into time
patternname='Fossil Occurrences'
#piecewise linear deposition rate
my.xdep=seq(0,12,length.out=100)
my.ydep=splinefunH(x=c(0,2,4,6,8,10,12),y=c(1,5,6,1,0.5,1,6),m=c(0,1.5,-0.5,-0.5,0,0.5,0))(my.xdep)
## Same pattern, this time interpreted as stratigraphic pattern
my.strat.pat.x= seq(from=min(my.xdep),to=max(my.xdep),length.out=100)
my.strat.pat.y=splinefunH(x=c(0,4,12),y=c(0.5,2,0.5),m=c(0,0,0))(my.strat.pat.x)
plot(my.strat.pat.x,my.strat.pat.y,type='l',main=paste(patternname,'in the section'),
 xlab='Stratigraphic Height',ylab=patternname,ylim=c(0,max(my.strat.pat.y)))
##interpret deposition rate as inverse deposition rate with the unit "time per sediment"
usedunit='time per sediment'
plot(my.xdep,my.ydep,type='l',main=paste('Deposition Rate as',usedunit),
 xlab='Stratigraphic Height',ylab=usedunit,ylim=c(0,max(my.ydep)))
#transform pattern
temp.pat1=patterntransform(xdep=my.xdep,ydep=my.ydep,xpat=my.strat.pat.x,ypat=my.strat.pat.y,
 direction = 'height to time' , depositionmodel = 'piecewise linear deposition rate' ,
 patternmode = 'piecewise linear', unit=usedunit)
temp.pat1$report
#plot result
plot(temp.pat1$time,temp.pat1$val,type='l',xlab='Time',
 ylab=patternname,main=paste(patternname, 'in time'),ylim=c(0,max(temp.pat1$val)))
##take the deposition rate as ordinary deposition rate with unit "sediment per time"
usedunit='sediment per time'
plot(my.xdep,my.ydep,type='l',main=paste('Deposition Rate as',usedunit),
xlab='Stratigraphic Height',ylab=usedunit,ylim=c(0,max(my.ydep)))
#transform pattern
temp.pat2=patterntransform(xdep=my.xdep,ydep=my.ydep,xpat=my.strat.pat.x,ypat=my.strat.pat.y,
 direction = 'height to time' ,depositionmodel = 'piecewise linear deposition rate' ,
 patternmode = 'piecewise linear', unit=usedunit)
temp.pat2$report
#plot result
plot(temp.pat2$time,temp.pat2$val,type='l',xlab='Time',
 ylab=patternname,main=paste(patternname, 'in time'),ylim=c(0,max(temp.pat2$val)))
#Note the big difference in the resulting patterns in time depending on the unit used.
```
<span id="page-12-1"></span>pointtransform *Transform points between stratigraphic height and time/age*

#### **Description**

This function (1) takes times/ages and determines the stratigraphic heights that were deposited at said times/ages or (2) takes stratigraphic heights and determines their time/age of deposition.

This can be used to (1) reconstruct the age/time/stratigraphic height of single objects placed in the sediment (2) construct age models from deposition rates and (3) transform (isotope) ratios or percentages from stratigraphic height into time/age and vice versa (see examples).

# Usage

```
pointtransform( points , xdep , ydep ,
 direction = 'time to height' , depositionmodel = 'piecewise linear deposition rate' ,
 hiatuslist = list() , unit = 'time per sediment', timetype='time')
```
# Arguments

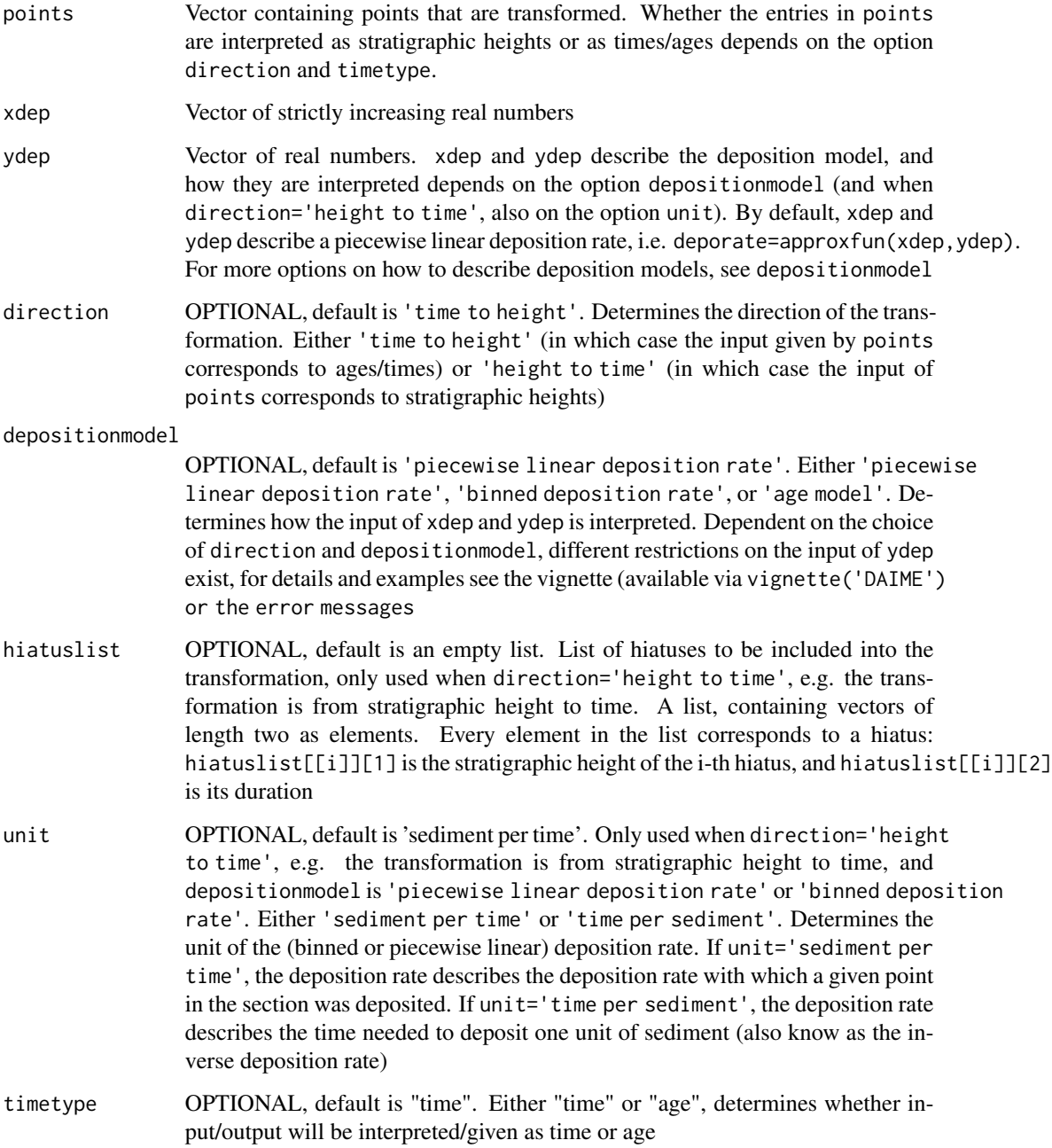

#### <span id="page-14-0"></span>pointtransform 15

#### Value

If timetype='time' a list containing:

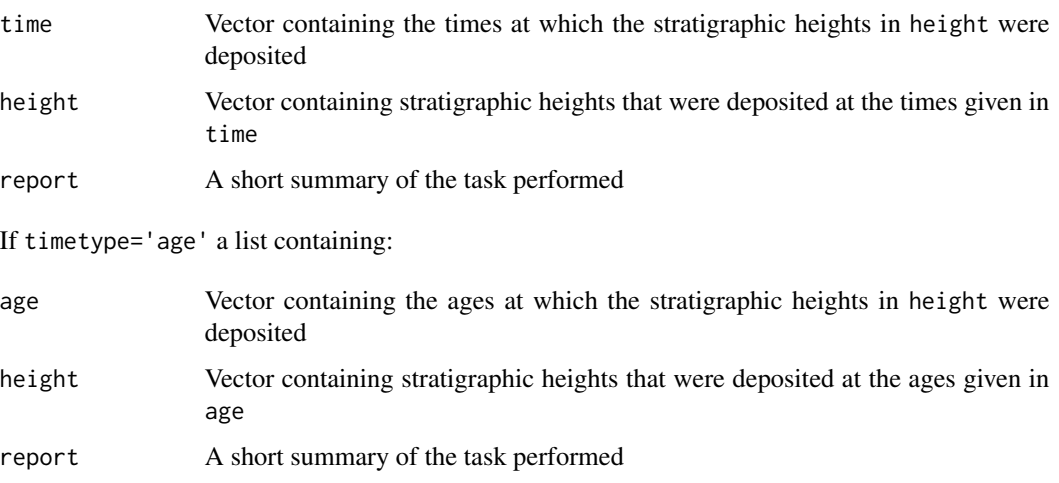

If direction='time to height', age/time is a duplicate of the input points, and height contains the stratigraphic heights that were deposited at the ages/times given by points.

If direction='height to time', height is a duplicate of the input points, and age/time contains the ages/times at which the stratigraphic height given by points were deposited.

Output of NA in a vector indicates that the transformation was unsuccessful. This happens when entries of points coincide with a hiatus or are not in the domain of definition of the deposition model.

#### Author(s)

Niklas Hohmann

# References

Hohmann, Niklas. 2018. Quantifying the Effects of Changing Deposition Rates and Hiatii on the Stratigraphic Distribution of Fossils. <doi:10.13140/RG.2.2.23372.51841>

# See Also

For an overview of the functions in the DAIME package and examples using stratigraphic data see the vignette (available via vignette('DAIME') )

[patterntransform](#page-8-1) for the transformation of input rates (stratigraphic patterns into temporal patterns and vice versa)

[patterntodepositionmodel](#page-5-1) to create deposition models based on sedimentary dilution/condensation of known patterns

[strattotimepointbin](#page-19-1), [strattotimepointcont](#page-21-1), [timetostratpointbin](#page-27-1), and [timetostratpointcont](#page-29-1) for diverse (outdated) wrappers of pointtransform.

#### Examples

```
### Example 1: Determine age/stratigraphic height of single objects
##define deposition rate
my.xdep=seq(0,12,length.out=100)
my.ydep=splinefunH(x=c(0,2,4,6,8,10,12),y=c(1,5,6,1,0.5,1,6),m=c(0,1.5,-0.5,-0.5,0,0.5,0))(my.xdep)
#unit of deposition rate is sediment per time unit (default setting)
usedunit='sediment per time' #unit of deposition rate is sediment per time unit (default setting)
#Plot deposition rate (in stratigraphic height)
plot(my.xdep,my.ydep,type='l',main='Deposition Rate',xlab='Stratigraphic Height',ylab=usedunit,
 ylim=c(0,max(my.ydep)))
##at what time was the object found at stratigraphic height 9 deposited?
#using default setting for depositionmodel (depositionmodel = 'piecewise linear deposition rate')
pointtransform(points=9,xdep=my.xdep,ydep=my.ydep,direction='height to time', unit=usedunit)
#change unit used
usedunit='time per sediment'
pointtransform(points=9,xdep=my.xdep,ydep=my.ydep,direction='height to time', unit=usedunit)
#note how different the results are!
##Now, take deposition rate as deposition rate in time
##at what stratigraphic height will an object appear that was deposited at time 5?
pointtransform(points=5,xdep=my.xdep,ydep=my.ydep,direction='time to height')
#The option "unit" is unused when transforming from time to height
### Example 2: Create Age models based on a deposition rate
##create an age model. Essentially transform many points, which then approximate the age model
stratheights=seq(min(my.xdep),max(my.xdep),length.out=1000) #many points to approx. age model
usedunit='sediment per time'
reslist=pointtransform(points=stratheights,xdep=my.xdep,ydep=my.ydep,
 direction='height to time',unit=usedunit)
reslist$report
agemodelage=reslist$time
agemodelheight=reslist$height
#plot age model
plot(agemodelage,agemodelheight,xlab='Time',ylab='Stratigraphic Height',
 main=paste('Age model based on deposition rate \n with unit',usedunit))
#create age model but with other units for sedimentn input
usedunit='time per sediment'
reslist=pointtransform(points=stratheights,xdep=my.xdep,ydep=my.ydep,
 direction='height to time',unit=usedunit)
reslist$report
agemodelage=reslist$time
agemodelheight=reslist$height
#plot age model (note the difference the setting of unit makes in terms of time
#required to deposit the section!)
plot(agemodelage,agemodelheight,xlab='Time',ylab='Stratigraphic Height',
 main=paste('Age model based on deposition rate \n with unit',usedunit))
##create age model with a hiatus 1: height to time
stratigraphicheight=5 #strat. height of the hiatus
duration=10 #duration of the hiatus
my.hiatuslist=list(c(stratigraphicheight,duration)) #required input format for hiatuses
```
reslist=pointtransform(points=stratheights,xdep=my.xdep,ydep=my.ydep,

```
direction='height to time',hiatuslist=my.hiatuslist)
reslist$report
agemodelage=reslist$time
agemodelheight=reslist$height
#!using default setting for unit (sediment per time) again!
plot(agemodelage,agemodelheight,xlab='Time',ylab='stratigraphic height')
#the gap corresponds to the hiatus
##create age model with a hiatus 2: time to height
my.xdep2=c(0,6,8,12)
my.ydep2=c(0,6,5,12)
plot(my.xdep2,my.ydep2,type='l',main='Age Model, not eroded',xlab='time',ylab='height')
reslist=pointtransform(points=stratheights,xdep=my.xdep2,ydep=my.ydep2,
 direction='time to height',depositionmodel='age model')
reslist$report
agemodelage=reslist$time
agemodelheight=reslist$height
plot(agemodelage,agemodelheight,xlab='Time',ylab='stratigraphic height'
  ,main='Age model, eroded (with hiatus)')
###Example 3: Transform (isotope) ratios
##define deposition rate
my.xdep3=seq(0,12,length.out=100)
my.ydep3=splinefunH(x=c(0,2,4,6,8,10,12),y=c(1,5,6,1,0.5,1,6),
 m=c(0,1.5,-0.5,-0.5,0,0.5,0))(my.xdep3)
#create fake (oxygen) isotope curves
samplelocation=seq(0,12,length.out=20) #where the samples are taken
isotoperatio=(-1)^(0:19) +0.2*0:19
plot(my.xdep3,my.ydep3,type='l',ylim=c(0,7),xlab='Stratigraphic Height',ylab='')
lines(samplelocation,isotoperatio,type='l',lwd=4)
legend('topleft',lwd=c(1,4),legend=c('Deposition rate','(Isotope) ratio'))
#transform only (!) sample locations, NOT values
#again using the default setting for unit
reslist=pointtransform(points=samplelocation,xdep=my.xdep3,ydep=my.ydep3,
 direction='height to time')
#Isotope ratios in time
plot(reslist$time,isotoperatio,type='l',xlab='Time',ylab='Isotope Ratio',lwd=4)
```
SeymourIslandAgeModels

*Age models for the K/Pg boundary on Seymour Island, Antarctica*

#### **Description**

Contains age models for the extinction at the K/Pg boundary on Seymour Island, Antarctica. Age models are based on

\*the Stratigraphic height of the K/Pg boundary of 1007.5 m with an age of 66.04 Ma (Renne et al. 2013)

\*magnetostratigraphy from Tobin et al. (2012) and ages from Gradstein et al. (2012), yielding an age of 66.389 Ma at the stratigraphic height of 934.4 m.

The stratigraphic height of a low deposition interval is assumed to be at 959.5 m based on section A from Witts et al. (2016).

Reference for stratigraphic heights is the composite section by Witts et al. (2016).

#### Usage

```
data(SeymourIslandBins)
```
#### Format

A list with entries named after the age models described in Hohmann (in preparation). Each of these age models consists of three vectors: 'age' and 'height' correspond to the age of deposition of a given stratigraphic height, and 'parameters' contains a description of the parameters used to generate the age models

#### Source

Gradstein, Felix M., et al., eds. The geologic time scale 2012. elsevier, 2012.

Renne, Paul R., et al. "Time scales of critical events around the Cretaceous-Paleogene boundary." Science 339.6120 (2013): 684-687.

Tobin, Thomas S., et al. "Extinction patterns, delta18 O trends, and magnetostratigraphy from a southern high-latitude Cretaceous/Paleogene section: Links with Deccan volcanism." Palaeogeography, Palaeoclimatology, Palaeoecology 350 (2012): 180-188.

Hohmann, Niklas. 2018. Quantifying the Effects of Changing Deposition Rates and Hiatii on the Stratigraphic Distribution of Fossils. <doi:10.13140/RG.2.2.23372.51841>.

Witts, James D., et al. "Macrofossil evidence for a rapid and severe Cretaceous/Paleogene mass extinction in Antarctica." Nature communications 7 (2016): 11738.

#### Examples

```
data("SeymourIslandAgeModels")
#Select age model B
my.agemodel=SeymourIslandAgeModels$B
#check parameters of age model
my.agemodel$parameters
plot(my.agemodel$age,my.agemodel$height,type='l',
 xlim=rev(range(my.agemodel$age)),xlab='Age [Ma]',ylab='Stratigraphic Height [m]')
```
<span id="page-18-0"></span>SeymourIslandBins.rdata

*Sampling bins approaching and covering the K/Pg boundary on Seymour Island, Antarctica*

#### Description

Contains the sampling bins from Seymour Island from

- Macellari (1984), section D
- Witts et al. (2016), section A

Reference for stratigraphic heights is the composite section by Witts et al. (2016) with the K/Pg boundary at 1007.5 m. The bins from Macellari were correlated using the glauconite bed and the last ammonite occurrences at the K/PG boundary (Macellari 1984, p. 506 and 518, samples 401,402, and 403).

#### Usage

```
data(SeymourIslandBins)
```
#### Format

A list with two entries: One corresponding to the bins from Macellari (1984), the other to the bins from Witts et al. (2016)

#### Source

Macellari, Carlos E. Late Cretaceous stratigraphy, sedimentology, and macropaleontology of Seymour Island, Antarctic Peninsula. Diss. The Ohio State University, 1984.

Witts, James D., et al. "Macrofossil evidence for a rapid and severe Cretaceous/Paleogene mass extinction in Antarctica." Nature communications 7 (2016): 11738.

#### Examples

```
data("SeymourIslandBins")
#Compare bins from Macellari and Witts before the K/Pg extinction
plot(SeymourIslandBins$Macellari.1984.Section.D.,
 rep(0,length(SeymourIslandBins$Macellari.1984.Section.D.)),
 ylim=c(0,1.1),xlab='Stratigraphic Height [m]',xlim=c(930,1007.5))
points(SeymourIslandBins$Witts.et.al.2016.Section.A,
 rep(0.2,length(SeymourIslandBins$Witts.et.al.2016.Section.A)),pch=19)
lines(c(1007.5,1007.5),c(0,2))
legend('topleft',pch=c(1,19,NA),lty=c(NA,NA,1),legend=c('Macellari','Witts','K/Pg boundary'))
```
<span id="page-19-1"></span><span id="page-19-0"></span>strattotimepointbin *Transform Points and Isotope Ratios from Stratigraphic Height into Time (Binned)*

#### Description

This function takes a binned deposition rate and reconstructs at what time a given stratigraphic height was deposited. Essentially a wrapper of pointtransform(...,direction='height to time',depositionmodel='binned deposition rate') kept for backwards compatibility of the package. It is recommended to use pointtransform instead of this function.

# Usage

```
strattotimepointbin(x, binborder, depoval, hiatuslist = list(),
 unit = "sediment per time")
```
# Arguments

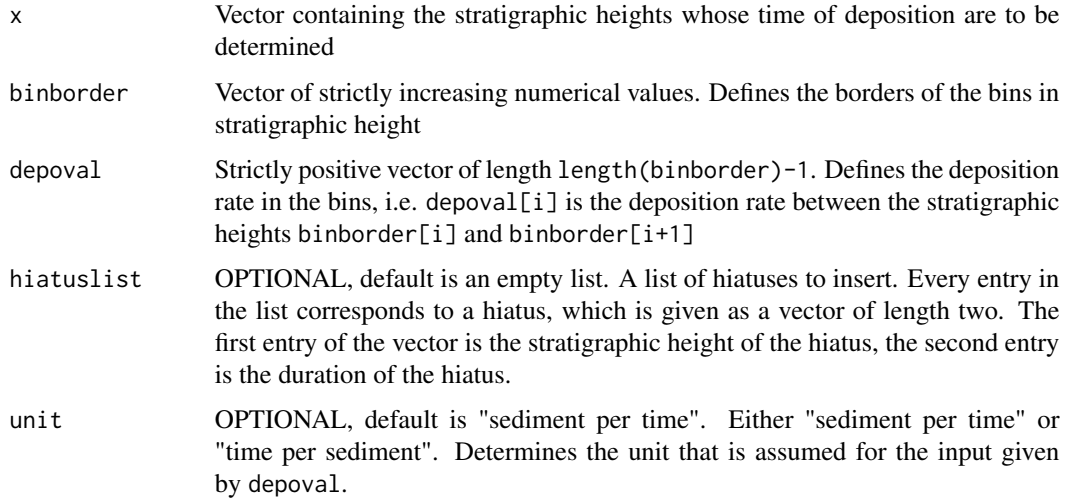

# Value

Returns a list containing

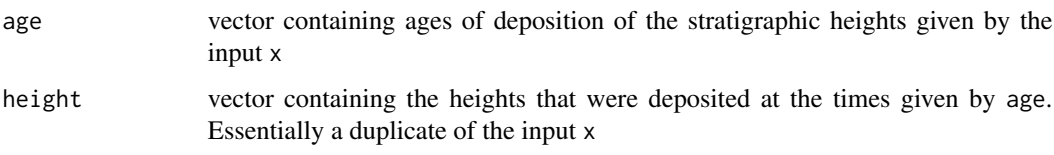

Output of NA in age indicates that some values coincide with a hiatus or are located at places where the deposition rate is undefined.

#### <span id="page-20-0"></span>Author(s)

Niklas Hohmann

#### References

Hohmann, Niklas. 2018. Quantifying the Effects of Changing Deposition Rates and Hiatii on the Stratigraphic Distribution of Fossils. <doi:10.13140/RG.2.2.23372.51841>

#### See Also

[pointtransform](#page-12-1) for the more general function underlying this wrapper

For an overview of the functions in the DAIME package, see its vignette (available via vignette("DAIME") )

#### Examples

```
##define deposition rate
binborder=1:6 #bins in tratigraphic height
depoval=c(1,4,5,2,2)
usedunit="sediment per time" #unit of deposition rate is sediment per time unit (default setting)
#Plot deposition rate
plot(approx(binborder,c(depoval,tail(depoval,1)),method='constant',xout=seq(min(binborder),
 max(binborder), length.out=100)), type='l',main='Deposition Rate', xlab='Stratigraphic Height',
 ylab=usedunit,ylim=c(0,max(depoval)))
```

```
##at what time was the point with tratigraphic height 3.5 deposited?
strattotimepointbin(3.5,binborder,depoval)
```

```
##create an age model
stratheight=seq(min(binborder),max(binborder),length.out=100)
reslist=strattotimepointbin(stratheight,binborder,depoval,unit=usedunit)
#plot age model
usedunit="sediment per time"
plot(reslist$age,reslist$height,xlab='Time',ylab='Stratigraphic Height',
 main=paste('Age model with unit',usedunit))
#create age model but with other units for sedimentn input
usedunit='time per sediment'
reslist=strattotimepointbin(stratheight,binborder,depoval,unit=usedunit)
#plot age model (note the difference this setting makes)
plot(reslist$age,reslist$height,xlab='Time',ylab='Stratigraphic Height',
 main=paste('Age model with unit',usedunit))
```

```
##create age model with a hiatus
stratigraphicheight=5 #strat. height of the hiatus
duration=2 #duration of the hiatus
hiatuslist=list(c(stratigraphicheight,duration)) #required input format for hiatuses
reslist=strattotimepointbin(stratheight,binborder,depoval,hiatuslist=hiatuslist)
#!using default setting for units again!
plot(reslist$age,reslist$height,xlab='Time',ylab='stratigraphic height')
```
##Transform isotope ratios

```
depoval=c(1,4,0.1,2,2)
#create fake oxygen isotope curves
samplelocation=sort(runif(20,min=min(binborder),max=max(binborder))) #where the samples are taken
isotoperatio=sin(samplelocation)*rnorm(length(samplelocation)) #isotope ratios of the samples
plot(samplelocation,isotoperatio,type='l',xlab='Stratigraphic Height',ylab='Isotope Ratio')
#transform only (!) sample locations, NOT values
reslist=strattotimepointbin(samplelocation,binborder,depoval)
#Isotope ratios in time
plot(reslist$age,isotoperatio,type='l',xlab='Time',ylab='Isotope Ratio')
```
<span id="page-21-1"></span>strattotimepointcont *Transform Points and Isotope Ratios from Stratigraphic Height into Time (Continuos)*

#### Description

This function takes a continuous deposition rate and reconstructs at what time a given stratigraphic height was deposited. Essentially a wrapper of pointtransform(...,direction='height to time',depositionmodel='piecewise linear deposition rate') kept for backwards compatibility of the package. It is recommended to use pointtransform instead of this function.

#### Usage

strattotimepointcont(x, xdep, ydep, hiatuslist = list(), unit = "sediment per time")

#### Arguments

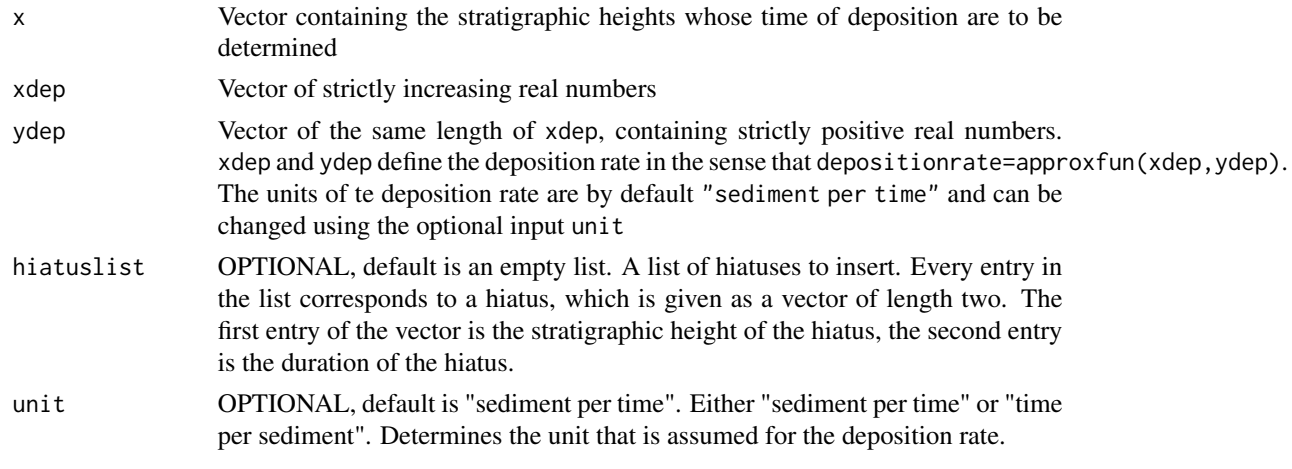

# Value

Returns a list containing

```
age vector containing times of deposition of the stratigraphic heights given by the
                input x
```
<span id="page-21-0"></span>

<span id="page-22-0"></span>height vector containing the heights that were deposited at the times given by age. Essentially a duplicate of the input x

Output of NA in age indicates that some values coincide with a hiatus or are located at places where the deposition rate is undefined.

#### Author(s)

Niklas Hohmann

#### References

Hohmann, Niklas. 2018. Quantifying the Effects of Changing Deposition Rates and Hiatii on the Stratigraphic Distribution of Fossils. <doi:10.13140/RG.2.2.23372.51841>

#### See Also

[pointtransform](#page-12-1) for the more general function underlying this wrapper

For an overview of the functions in the DAIME package, see its vignette (available via vignette("DAIME") )

#### Examples

```
##define deposition rate
xdep=seq(0,12,length.out=100)
ydep=splinefunH(x=c(0,2,4,6,8,10,12),y=c(1,5,6,1,0.5,1,6),m=c(0,1.5,-0.5,-0.5,0,0.5,0))(xdep)
#unit of deposition rate is sediment per time unit (default setting)
usedunit="sediment per time" #unit of deposition rate is sediment per time unit (default setting)
#Plot deposition rate
plot(xdep,ydep,type='l',main='Deposition Rate',xlab='Stratigraphic Height',ylab=usedunit)
```

```
##at what time was the point with tratigraphic height 9 deposited?
strattotimepointcont(9,xdep,ydep)
```

```
##create an age model
stratheight=seq(min(xdep),max(xdep),length.out=100)
usedunit="sediment per time"
reslist=strattotimepointcont(stratheight,xdep,ydep,unit=usedunit)
#plot age model
plot(reslist$age,reslist$height,xlab='Time',ylab='Stratigraphic Height',
 main=paste('Age model with unit',usedunit))
#create age model but with other units for sedimentn input
usedunit='time per sediment'
reslist=strattotimepointcont(stratheight,xdep,ydep,unit=usedunit)
#plot age model (note the difference this setting makes)
plot(reslist$age,reslist$height,xlab='Time',ylab='Stratigraphic Height',
 main=paste('Age model with unit',usedunit))
##create age model with a hiatus
stratigraphicheight=5 #strat. height of the hiatus
```
hiatuslist=list(c(stratigraphicheight,duration)) #required input format for hiatuses

```
reslist=strattotimepointcont(stratheight,xdep,ydep,hiatuslist=hiatuslist)
#!using default setting for units again!
plot(reslist$age,reslist$height,xlab='Time',ylab='stratigraphic height')
##Transform isotope ratios
#create fake oxygen isotope curves
samplelocation=sort(runif(20,min=min(xdep),max=max(xdep))) #where the samples are taken
isotoperatio=sin(samplelocation)*rnorm(length(samplelocation)) #isotope ratios of the samples
plot(samplelocation,isotoperatio,type='l',xlab='Stratigraphic Height',ylab='Isotope Ratio')
#transform only (!) sample locations, NOT values
reslist=strattotimepointcont(samplelocation,xdep,ydep)
#Isotope ratios in time
plot(reslist$age,isotoperatio,type='l',xlab='Time',ylab='Isotope Ratio')
```
<span id="page-23-1"></span>strattotimeratebin *Transform patterns from Stratigraphic Height into Time (Binned)*

#### Description

This function transforms a given binned stratigraphic pattern into the corresponding temporal pattern. The transformation is based on the age model derived from the given deposition rate. Essentially a wrapper of patterntransform(...,direction='height to time',depositionmodel='binned deposition rate',patternmode='binned') kept for backwards compatibility of the package. It is recommended to use patterntransform instead of this function.

#### Usage

strattotimeratebin(binborder, depoval, signalval, pos = NULL, hiatuslist = list(), unit = "sediment per time")

#### Arguments

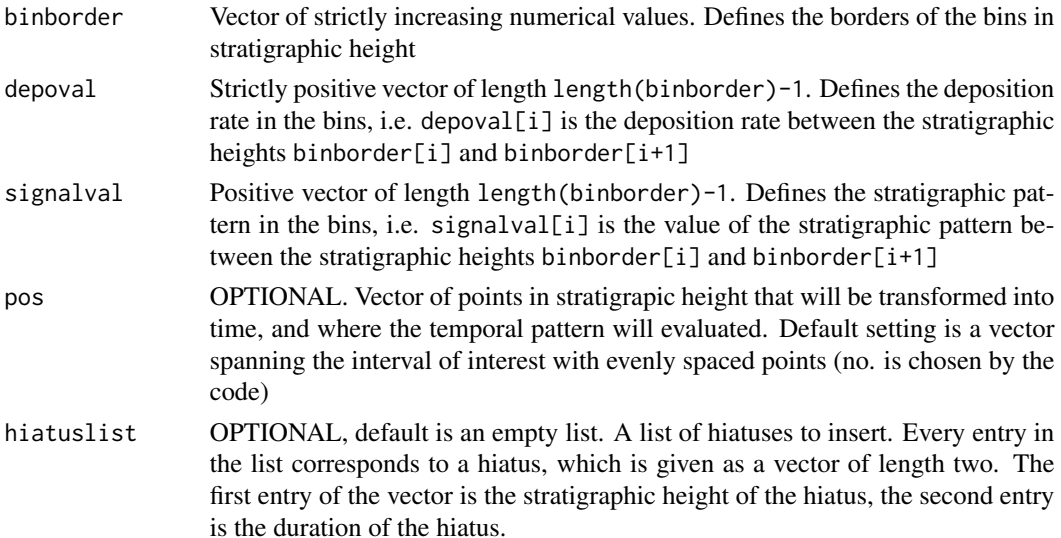

<span id="page-23-0"></span>

#### <span id="page-24-0"></span>strattotimeratebin 25

unit OPTIONAL, default is "sediment per time". Either "sediment per time" or "time per sediment". Determines the unit that is assumed for the input given by depoval.

#### Value

Returns a list containing

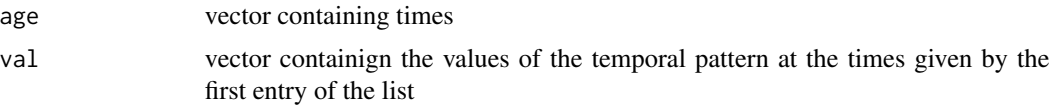

The temporal pattern can be approximated by approxfun(output\$age,output\$val). Output of NA indicates that some values coincide with a hiatus or are located at places where the deposition rate/stratigraphic pattern are undefined.

#### Author(s)

Niklas Hohmann

# References

Hohmann, Niklas. 2018. Quantifying the Effects of Changing Deposition Rates and Hiatii on the Stratigraphic Distribution of Fossils. <doi:10.13140/RG.2.2.23372.51841>

#### See Also

[patterntransform](#page-8-1) for the more general function underlying this wrapper

For an overview of the functions in the DAIME package, see its vignette (available via vignette("DAIME") )

# Examples

```
##define deposition rate and stratigraphic pattern
binborder=1:6 #bins in tratigraphic height
depoval=c(1,4,0.1,2,2)
usedunit="sediment per time" #unit of deposition rate is sediment per time unit (default setting)
#Plot deposition rate
plot(approx(binborder,c(depoval,tail(depoval,1)),method='constant',
 xout=seq(min(binborder),max(binborder),length.out=100)),type='l',main='Deposition Rate',
 xlab='Stratigraphic Height',ylab=usedunit,ylim=c(0,max(depoval)))
#define stratigraphic rate
signalval=c(runif(5))
#plot stratigraphic pattern
plot(approx(binborder,c(signalval,tail(signalval,1)),method='constant',
 xout=seq(min(binborder),max(binborder),length.out=100)),type='l',main='Deposition Rate',
 xlab='Stratigraphic Height', ylab='Stratigraphic Pattern',ylim=c(0,max(signalval)))
##transform stratigraphic pattern into temporal pattern
```
usedunit="sediment per time" #unit of deposition rate is sediment per time unit (default setting) reslist=strattotimeratebin(binborder,depoval, signalval,unit=usedunit)

```
#plot results
plot(reslist$age,reslist$val,xlab='time',ylab='temporal pattern',
 main=paste('depoval interpreted as',usedunit))
usedunit="time per sediment" #use other input interpretation
reslist=strattotimeratebin(binborder,depoval, signalval,unit=usedunit)
#note how different the results look!!
plot(reslist$age,reslist$val,xlab='time',ylab='temporal pattern',
 main=paste('depoval interpreted as',usedunit))
##insert a hiatus
stratigraphicheight=3.5 #strat. height of the hiatus
duration=2 #duration of the hiatus
hiatuslist=list(c(stratigraphicheight,duration)) #required input format for hiatuses
#usedunit is back to default setting!
reslist=strattotimeratebin(binborder,depoval, signalval,hiatuslist=hiatuslist)
#the hiatus corresponds to the gap in the middle of the temporal rate
plot(reslist$age,reslist$val,xlab='time',ylab='temporal pattern')
```
<span id="page-25-1"></span>strattotimeratecont *Transform Patterns from Stratigraphic Height into Time (Continuous)*

#### Description

This function transforms a given continuous stratigraphic pattern into the corresponding temporal pattern. The transformation is based on the age model derived from the given deposition rate. Essentially a wrapper of patterntransform(...,direction='height to time',depositionmodel='piecewise linear deposition rate',patternmode='piecewise linear') kept for backwards compatibility of the package. It is recommended to use patterntransform instead of this function.

#### Usage

```
strattotimeratecont(xdep, ydep, xsig, ysig, pos = NULL, hiatuslist = list(),
 unit = "sediment per time")
```
#### Arguments

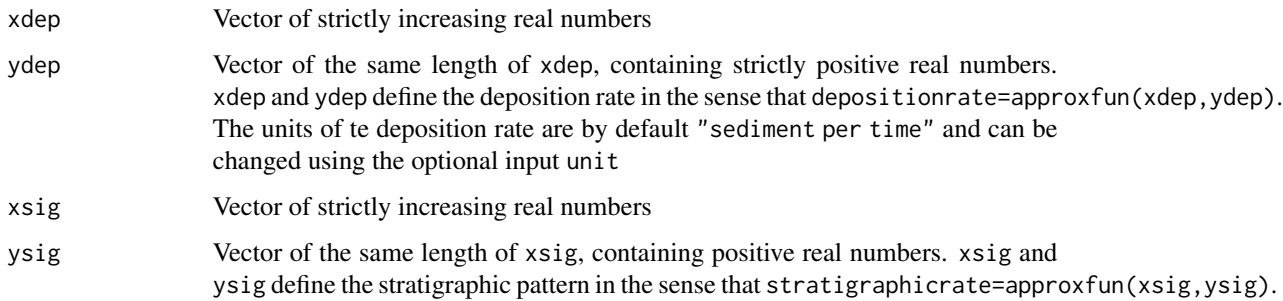

<span id="page-25-0"></span>

<span id="page-26-0"></span>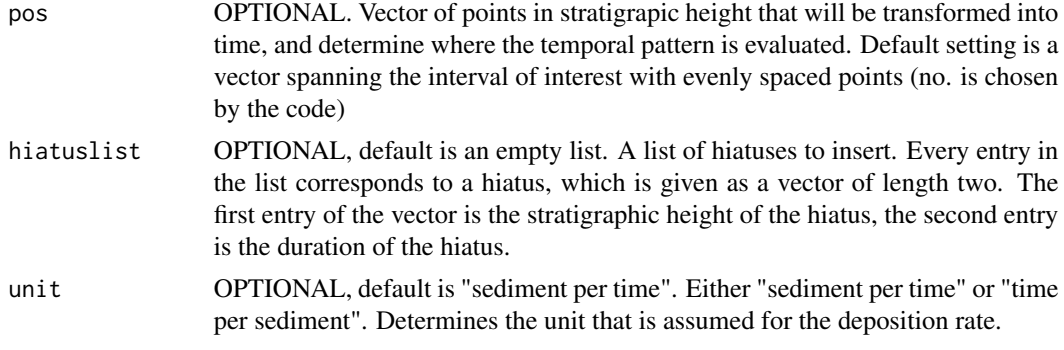

# Value

Returns a list containing:

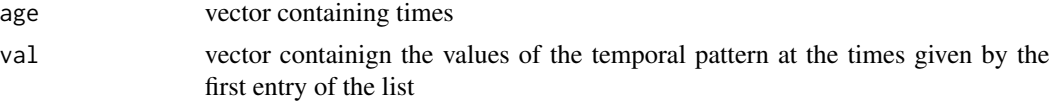

The temporal pattern can then be approximated by approxfun(output\$age,output\$val). Output of NA indicates that some values coincide with a hiatus or are located at places where the deposition rate/stratigraphic pattern are undefined.

#### Author(s)

Niklas Hohmann

#### References

Hohmann, Niklas. 2018. Quantifying the Effects of Changing Deposition Rates and Hiatii on the Stratigraphic Distribution of Fossils. <doi:10.13140/RG.2.2.23372.51841>

#### See Also

[patterntransform](#page-8-1) for the more general function underlying this wrapper

For an overview of the functions in the DAIME package, see its vignette (available via vignette("DAIME") )

# Examples

```
##define deposition rate and stratigraphic pattern
xdep=seq(0,12,length.out=100)
ydep=splinefunH(x=c(0,2,4,6,8,10,12),y=c(1,5,6,1,0.5,1,6),m=c(0,1.5,-0.5,-0.5,0,0.5,0))(xdep)
usedunit="sediment per time" #unit of deposition rate is sediment per time unit (default setting)
#Plot deposition rate
plot(xdep,ydep,type='l',main='Deposition Rate',xlab='Stratigraphic Height',
 ylab=usedunit)
#define a pattern
xsig= seq(from=min(xdep),to=max(xdep),length.out=100)
ysig=splinefunH(x=c(0,4,12),y=c(0.5,2,0.5),m=c(0,0,0))(xsig) #function values of the signal
```

```
plot(xsig,ysig,type='l',main='Stratigraphic Pattern',
 xlab='Stratigraphic Height',ylab='Intensity')
##transform stratigraphic pattern into temporal pattern
usedunit="sediment per time" #unit of deposition rate is sediment per time unit (default setting)
reslist=strattotimeratecont(xdep,ydep,xsig,ysig,unit=usedunit)
#plot temporal pattern (transformed stratigrapic pattern)
plot(reslist$age,reslist$val,type='l',xlab='Time',ylab='Intensity',
 main=paste('deposition rate interpreted as',usedunit))
#now using same input, but different interpretation of units
usedunit="time per sediment" #now interpret the deposition rate in different units
reslist=strattotimeratecont(xdep,ydep,xsig,ysig,unit=usedunit)
#plot temporal pattern (transformed stratigrapic pattern)
plot(reslist$age,reslist$val,type='l',xlab='Time',ylab='Intensity temporal pattern',
 main=paste('deposition rate interpreted as',usedunit))
#note how different the results look!!
#Insert hiatus
stratigraphicheight=5 #strat. height of the hiatus
duration=4 #duration of the hiatus
hiatuslist=list(c(stratigraphicheight,duration)) #required input format for hiatuses
reslist=strattotimeratecont(xdep,ydep,xsig,ysig,hiatuslist=hiatuslist) #unit is back to default
plot(reslist$age,reslist$val,xlab='Time',ylab='Intensity',main='Temporal Pattern')
#hiatus is approx between 2 and 5
```
<span id="page-27-1"></span>timetostratpointbin *Transform Points and Isotope Ratios from Time into Stratigraphic Height (Binned)*

#### Description

This function takes a binned deposition rate to determined what stratigraphic height of a section was deposited at a given time. Essentially a wrapper of point transform(...,direction='time to height',depositionmodel='binned deposition rate') kept for backwards compatibility of the package. It is recommended to use pointtransform instead of this function.

#### Usage

```
timetostratpointbin(x, binborder, depoval)
```
#### Arguments

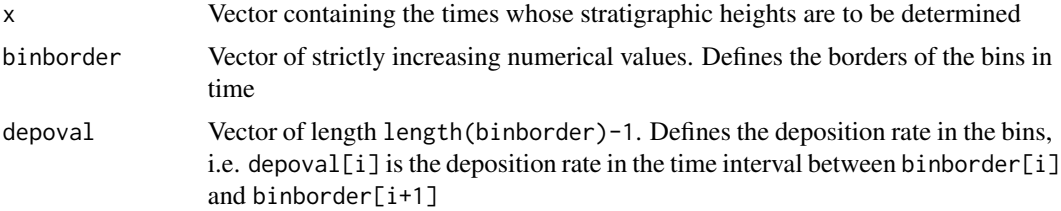

#### <span id="page-28-0"></span>Value

Returns a list containing

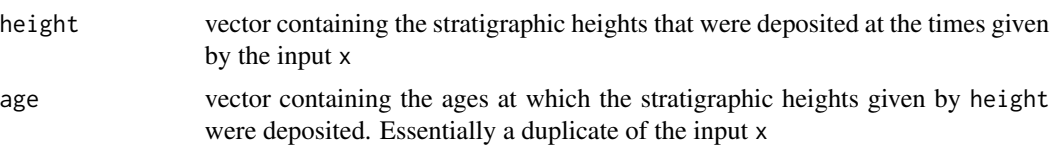

Output of NA in height indicates that some values coincide with a hiatus or are located at places where the deposition rate is undefined.

#### Author(s)

Niklas Hohmann

#### References

Hohmann, Niklas. 2018. Quantifying the Effects of Changing Deposition Rates and Hiatii on the Stratigraphic Distribution of Fossils. <doi:10.13140/RG.2.2.23372.51841>

# See Also

[pointtransform](#page-12-1) for the more general function underlying this wrapper

For an overview of the functions in the DAIME package, see its vignette (available via vignette("DAIME") )

# Examples

```
##Define deposition rate
binborder=1:6 #temporal bins for the deposition rate
depoval=c(5,4,3,1,2) #deposition rate in the bins
#plot deposition rate
depositionrate=approxfun(binborder,c(depoval,tail(depoval,1)),method="constant",yleft=NA,yright=NA)
plot(depositionrate(seq(from=min(binborder),to=max(binborder),length.out=100)),xlab='time',
 ylab='deposition rate', main='Deposition rate')
```

```
##at what stratigraphic height can an object be found that was deposited in the
##sediment after 5 time units?
timetostratpointbin(5,binborder,depoval)
```

```
##create age model
#points that will be transformed into stratigraphic height
time=seq(from=min(binborder),to=max(binborder),length.out=100)
reslist=timetostratpointbin(time,binborder,depoval)
#plot age model
plot(reslist$height,reslist$age,type='l',ylab='Time',xlab='Stratigraphic Height',main='Age model')
```

```
## Age model with removal of sediment (hiatus)
depoval=c(5,4,-3,1,2) #in the midle time bin, erosion rate is 3
reslist=timetostratpointbin(time,binborder,depoval)
#plot age model. the gap represents the hiatus
```

```
plot(reslist$height,reslist$age,type='l',ylab='Time',xlab='Stratigraphic Height',
 main='Age model with erosion')
#A object deposited in the sediment after 3.5 time units is destroyed due to the hiatus:
timetostratpointbin(3.5,binborder,depoval)
##transform isotope ratio curves
depoval=c(5,4,2,1,0.1)
#create fake ratios and sample locations
sampletime=sort(runif(20,min=min(binborder),max=max(binborder))) #times where the samples were taken
isotoperatio=sin(sampletime)*rnorm(length(sampletime)) #isotope ratios
plot(sampletime,isotoperatio,type='l',xlab='Time',ylab='Isotope Ratio')
#!!transform only (!) sample times, NOT isotope values!!
reslist=timetostratpointbin(sampletime,binborder,depoval)
#this is the resulting isotope ratio curve in stratigraphic height
plot(reslist$height,isotoperatio,type='l',xlab='Stratigraphic Height',ylab='Isotope Ratio')
```
<span id="page-29-1"></span>timetostratpointcont *Transform Points and Isotope Ratios from Time into Stratigraphic Height (Continuous)*

#### **Description**

This function takes a continuous deposition rate to determined what stratigraphic height of a section was deposited at a given time. Essentially a wrapper of pointtransform(...,direction='time to height',depositionmodel='piecewise linear deposition rate') kept for backwards compatibility of the package. It is recommended to use pointtransform instead of this function.

#### Usage

```
timetostratpointcont(x, xdep, ydep)
```
#### Arguments

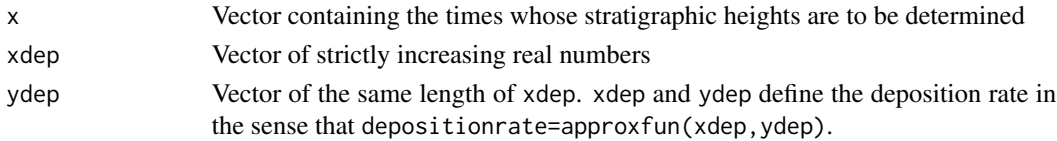

#### Value

Returns a list containing

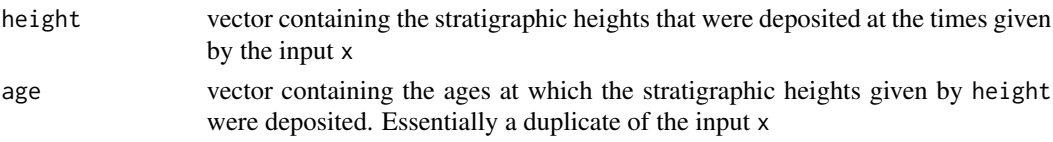

Output of NA in height indicates that some values coincide with a hiatus or are located at places where the deposition rate is undefined.

#### <span id="page-30-0"></span>Author(s)

Niklas Hohmann

#### References

Hohmann, Niklas. 2018. Quantifying the Effects of Changing Deposition Rates and Hiatii on the Stratigraphic Distribution of Fossils. <doi:10.13140/RG.2.2.23372.51841>

#### See Also

[pointtransform](#page-12-1) for the more general function underlying this wrapper

For an overview of the functions in the DAIME package, see its vignette (available via vignette("DAIME") )

#### Examples

```
##define deposition rate
xdep=seq(0,12,length.out=100)
ydep=splinefunH(x=c(0,2,4,6,8,10,12),y=c(1,5,6,1,0.5,1,6),m=c(0,1.5,-0.5,-0.5,0,0.5,0))(xdep)
#Plot deposition rate
plot(xdep,ydep,type='l',main='Deposition Rate',xlab='Time',ylab='Deposition Rate')
```

```
##at what stratigraphic height can an object be found that was deposited in the
#sediment after 9 time units?
timetostratpointcont(9,xdep,ydep)
```

```
##create age model
#points that will be transformed into stratigraphic height
time=seq(min(xdep),max(xdep),length.out=100)
reslist=timetostratpointcont(time,xdep,ydep)
#plot age model
plot(reslist$height,reslist$age,type='l',ylab='Time',xlab='Stratigraphic Height',main='Age model')
#age model with Removal of sediment
#define deposition rate with negative deposition rate, e.g. removal of sediment
xdep=seq(0,12,length.out=100)
ydep=splinefunH(x=c(0,2,4,6,8,10,12),y=c(1,5,6,0,-2,1,6),m=c(0,1.5,-0.5,-0.5,0,0.5,0))(xdep)
#Plot deposition rate
plot(xdep,ydep,main='Deposition Rate',xlab='Time',ylab='Deposition Rate')
#sediment removal is done automatically. e.g. create age model as before:
reslist=timetostratpointcont(time,xdep,ydep)
#plot age model
plot(reslist$height,reslist$age,type='l',ylab='Time',xlab='Stratigraphic Height',main='Age model')
```

```
#transform isotope ratio curves
ydep=splinefunH(x=c(0,2,4,6,8,10,12),y=c(1,5,6,1,0.5,1,6),m=c(0,1.5,-0.5,-0.5,0,0.5,0))(xdep)
##create fake ratios and sample locations
sampletime=sort(runif(20,min=min(xdep),max=max(xdep))) #times where the samples were taken
isotoperatio=sin(sampletime)*rnorm(length(sampletime)) #isotope ratios
plot(sampletime,isotoperatio,type='l',xlab='Time',ylab='Isotope Ratio')
#transform only (!) sample times, NOT values
```

```
reslist=timetostratpointcont(sampletime,xdep,ydep)
#this is the resulting isotope ratio curve in stratigraphic height
plot(reslist$height,isotoperatio,type='l',xlab='Stratigraphic Height',ylab='Isotope Ratio')
```
<span id="page-31-1"></span>timetostratratebin *Transform Patterns from Time into Stratigraphic Height (Binned)*

#### **Description**

This function transforms a given binned temporal pattern into the corresponding stratigraphic pattern. The transformation is based on the age model derived from the given deposition rate. Essentially a wrapper of patterntransform(...,direction='time to height',depositionmodel='binned deposition rate',patternmode='binned') kept for backwards compatibility of the package. It is recommended to use patterntransform instead of this function.

### Usage

```
timetostratratebin(binborder, depoval, signalval, pos = NULL)
```
#### Arguments

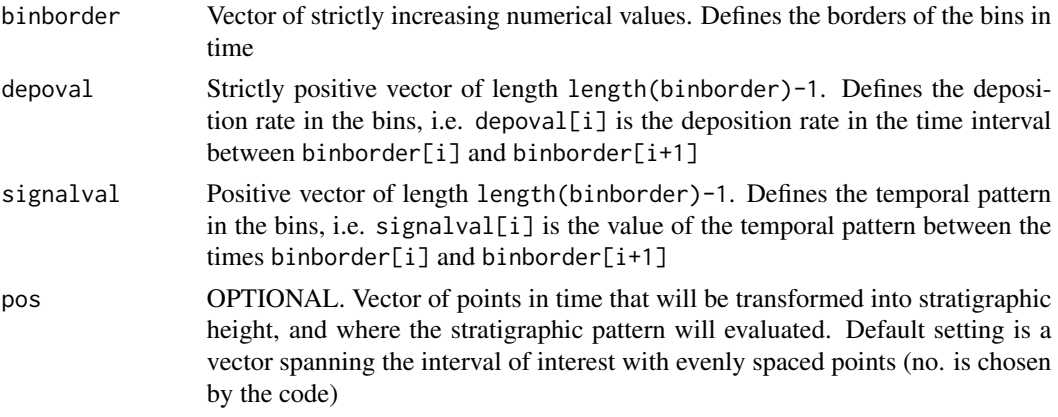

#### Value

A list containing the following entries:

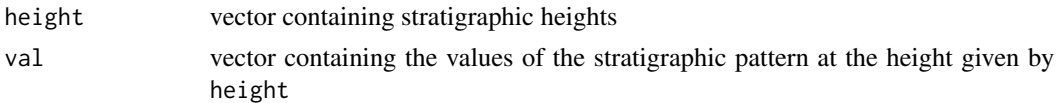

NA is returned if the values coincide with a hiatus or when the deposition rate/temporal pattern are undefined.

#### Author(s)

Niklas Hohmann

<span id="page-31-0"></span>

#### <span id="page-32-0"></span>References

Hohmann, Niklas. 2018. Quantifying the Effects of Changing Deposition Rates and Hiatii on the Stratigraphic Distribution of Fossils. <doi:10.13140/RG.2.2.23372.51841>

#### See Also

[patterntransform](#page-8-1) for the more general function underlying this wrapper

For an overview of the functions in the DAIME package, see its vignette (available via vignette("DAIME") )

#### Examples

```
## Define deposition rate
binborder=1:6 #temporal bins for the deposition rate
depoval=c(5,4,3,1,2) #deposition rate in the bins
#plot deposition rate
depositionrate=approxfun(binborder,c(depoval,tail(depoval,1)),method="constant",yleft=NA,yright=NA)
plot(depositionrate(seq(from=min(binborder),to=max(binborder),length.out=100)),xlab='time',
 ylab='deposition rate', main='Deposition rate')
## Define temporal pattern
signalval=c(1,0,5,2,1)
#plot temporal pattern
temporalpat=approxfun(binborder,c(signalval,tail(signalval,1)),method="constant",
 yleft=NA,yright=NA)
plot(temporalpat(seq(from=min(binborder),to=max(binborder),length.out=100)),xlab='time',
 ylab='Intensity', main='Temporal Pattern')
## Transform temporal pattern into stratigraphic pattern
reslist=timetostratratebin(binborder,depoval,signalval)
#plot resulting stratigraphic pattern
plot(reslist$height,reslist$val,xlab='Stratigraphic Height',ylab='Intensity',
 main='Stratigraphic Pattern')
## With removal of sediment (hiatus)
depoval=c(5, 4, -3, 1, 2) #erosion rate is 3 in the middle time bin
reslist=timetostratratebin(binborder,depoval,signalval)
#plot resulting stratigraphic pattern
plot(reslist$height,reslist$val,xlab='Stratigraphic Height',ylab='Intensity',
 main='Stratigraphic Pattern')
```
<span id="page-32-1"></span>timetostratratecont *Transform Patterns from Time into Stratigraphic Height (Continuous)*

#### Description

This function transforms a given continuous temporal pattern into the corresponding stratigraphic pattern. The transformation is based on the age model derived from the given deposition rate. Essentially a wrapper of patterntransform(...,direction='time to height',depositionmodel='piecewise linear deposition rate',patternmode='piecewise linear') kept for backwards compatibility of the package. It is recommended to use patterntransform instead of this function.

#### <span id="page-33-0"></span>Usage

timetostratratecont(xdep, ydep, xsig, ysig, pos = NULL)

#### Arguments

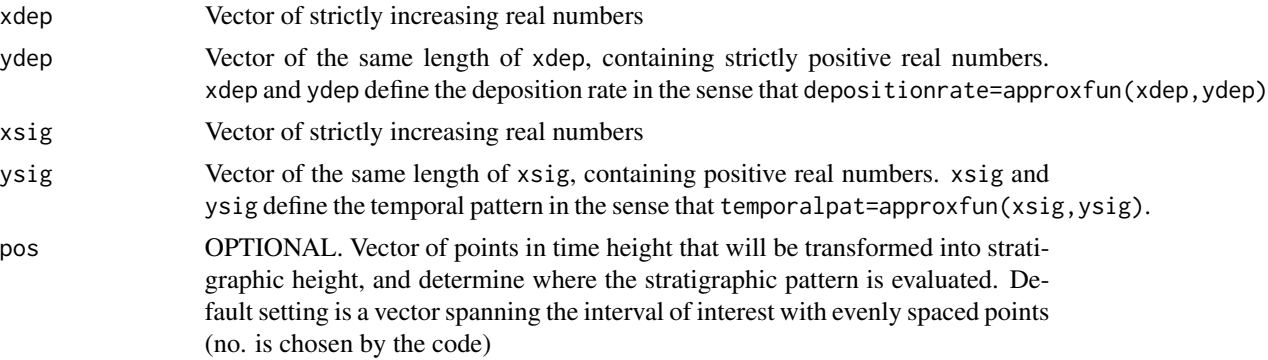

# Value

Returns a list containing:

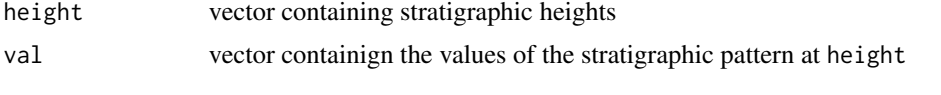

The stratigraphic pattern can be approximated using stratpat=approxfun(height,val)

# Author(s)

Niklas Hohmann

### References

Hohmann, Niklas. 2018. Quantifying the Effects of Changing Deposition Rates and Hiatii on the Stratigraphic Distribution of Fossils. <doi:10.13140/RG.2.2.23372.51841>

#### See Also

[patterntransform](#page-8-1) for the more general function underlying this wrapper

For an overview of the functions in the DAIME package, see its vignette (available via vignette("DAIME") )

#### Examples

```
##define deposition rate
xdep=seq(0,12,length.out=100)
ydep=splinefunH(x=c(0,2,4,6,8,10,12),y=c(1,5,6,1,0.5,1,6),m=c(0,1.5,-0.5,-0.5,0,0.5,0))(xdep)
#Plot deposition rate
plot(xdep,ydep,type='l',main='Deposition Rate',xlab='Time',ylab='Sediment per Time Unit')
```
#define a temporal pattern

```
xsig= seq(0,12,length.out=100)
ysig=splinefunH(x=c(0,4,12),y=c(0.5,2,0.5),m=c(0,0,0))(xsig)
plot(xsig,ysig,type='l',main='Temporal Pattern',xlab='Time',ylab='Intensity')
##transform temporal pattern into stratigraphic pattern (pattern observable in the section)
reslist=timetostratratecont(xdep,ydep,xsig,ysig)
plot(reslist$height,reslist$val,type='l',xlab='Stratigraphic Height',
  ylab='Intensity',main='Stratigraphic Pattern')
##with removal of sediment
ydep=splinefunH(x=c(0,2,4,6,8,10,12),y=c(1,5,6,-2,5,1,6),m=c(0,1.5,-0.5,-0.5,0,0.5,0))(xdep)
#Plot deposition rate
plot(xdep,ydep,type='l',main='Deposition Rate',xlab='Time',ylab='Sediment per Time Unit')
reslist=timetostratratecont(xdep,ydep,xsig,ysig)
plot(reslist$height,reslist$val,type='l',xlab='Stratigraphic Height',
  ylab='Intensity',main='Stratigraphic Pattern',ylim=c(0,1))
#the spike is because the deposition rate is very small when it transitions from
#negative to positive, generating a punctual extreme condensation
```
# <span id="page-35-0"></span>**Index**

∗Topic Albanian ColDePalluel.rdata, [3](#page-2-0) ∗Topic DAIME DAIME-package, [2](#page-1-0) timetostratpointcont, [30](#page-29-0) timetostratratecont, [33](#page-32-0) ∗Topic Deposition Rate pointtransform, [13](#page-12-0) ∗Topic Deposition rate patterntodepositionmodel, [6](#page-5-0) patterntransform, [9](#page-8-0) strattotimepointbin, [20](#page-19-0) strattotimepointcont, [22](#page-21-0) strattotimeratebin, [24](#page-23-0) strattotimeratecont, [26](#page-25-0) timetostratpointbin, [28](#page-27-0) timetostratpointcont, [30](#page-29-0) timetostratratebin, [32](#page-31-0) timetostratratecont, [33](#page-32-0) ∗Topic Isotope patterntransform, [9](#page-8-0) pointtransform, [13](#page-12-0) strattotimepointbin, [20](#page-19-0) strattotimepointcont, [22](#page-21-0) timetostratpointcont, [30](#page-29-0) ∗Topic K/Pg KPgLastOccurrences.rdata, [4](#page-3-0) SeymourIslandAgeModels, [17](#page-16-0) SeymourIslandBins.rdata, [19](#page-18-0) ∗Topic Lake Superior LakeSuperiour.rdata, [5](#page-4-0) ∗Topic Lead LakeSuperiour.rdata, [5](#page-4-0) ∗Topic Micropaleontology ColDePalluel.rdata, [3](#page-2-0) ∗Topic Seymour KPgLastOccurrences.rdata, [4](#page-3-0) SeymourIslandAgeModels, [17](#page-16-0) SeymourIslandBins.rdata, [19](#page-18-0)

∗Topic Stratigraphic rate strattotimeratecont, [26](#page-25-0) ∗Topic Stratigraphy ColDePalluel.rdata, [3](#page-2-0) KPgLastOccurrences.rdata, [4](#page-3-0) LakeSuperiour.rdata, [5](#page-4-0) patterntodepositionmodel, [6](#page-5-0) SeymourIslandAgeModels, [17](#page-16-0) SeymourIslandBins.rdata, [19](#page-18-0) strattotimepointbin, [20](#page-19-0) strattotimeratebin, [24](#page-23-0) strattotimeratecont, [26](#page-25-0) timetostratpointbin, [28](#page-27-0) timetostratpointcont, [30](#page-29-0) timetostratratebin, [32](#page-31-0) ∗Topic dataset ColDePalluel.rdata, [3](#page-2-0) KPgLastOccurrences.rdata, [4](#page-3-0) LakeSuperiour.rdata, [5](#page-4-0) SeymourIslandAgeModels, [17](#page-16-0) SeymourIslandBins.rdata, [19](#page-18-0) ∗Topic deposition rate DAIME-package, [2](#page-1-0) ∗Topic package DAIME-package, [2](#page-1-0) ∗Topic stratigraphy DAIME-package, [2](#page-1-0) ∗Topic strattotime strattotimepointcont, [22](#page-21-0) strattotimeratecont, [26](#page-25-0) ∗Topic temporal rate timetostratratecont, [33](#page-32-0) ∗Topic timetostrat timetostratpointcont, [30](#page-29-0) timetostratratecont, [33](#page-32-0) ColDePalluel *(*ColDePalluel.rdata*)*, [3](#page-2-0) ColDePalluel.rdata, [3](#page-2-0)

```
DAIME (DAIME-package), 2
```
#### $I<sub>N</sub>$  and  $I<sub>37</sub>$  and  $I<sub>37</sub>$  and  $I<sub>37</sub>$  and  $I<sub>37</sub>$  and  $I<sub>37</sub>$  and  $I<sub>37</sub>$  and  $I<sub>37</sub>$  and  $I<sub>37</sub>$  and  $I<sub>37</sub>$  and  $I<sub>37</sub>$  and  $I<sub>37</sub>$  and  $I<sub>37</sub>$  and  $I<sub>37</sub>$  and

DAIME-package, [2](#page-1-0)

KPgLastOccurrences *(*KPgLastOccurrences.rdata *)* , [4](#page-3-0) KPgLastOccurrences.rdata , [4](#page-3-0)

LakeSuperior *(*LakeSuperiour.rdata *)* , [5](#page-4-0) LakeSuperiour.rdata, [5](#page-4-0)

patterntodepositionmodel , [6](#page-5-0) , *[12](#page-11-0)* , *[15](#page-14-0)* patterntransform , *[8](#page-7-0)* , [9](#page-8-0) , *[15](#page-14-0)* , *[25](#page-24-0)* , *[27](#page-26-0)* , *[33](#page-32-0) , [34](#page-33-0)* pointtransform , *[8](#page-7-0)* , *[12](#page-11-0)* , [13](#page-12-0) , *[21](#page-20-0)* , *[23](#page-22-0)* , *[29](#page-28-0)* , *[31](#page-30-0)*

SeymourIslandAgeModels , [17](#page-16-0) SeymourIslandBins *(*SeymourIslandBins.rdata *)* , [19](#page-18-0) SeymourIslandBins.rdata, [19](#page-18-0) strattotimepointbin , *[15](#page-14-0)* , [20](#page-19-0) strattotimepointcont , *[15](#page-14-0)* , [22](#page-21-0) strattotimeratebin , *[12](#page-11-0)* , [24](#page-23-0) strattotimeratecont , *[12](#page-11-0)* , [26](#page-25-0)

timetostratpointbin , *[15](#page-14-0)* , [28](#page-27-0) timetostratpointcont , *[15](#page-14-0)* , [30](#page-29-0) timetostratratebin , *[12](#page-11-0)* , [32](#page-31-0) timetostratratecont , *[12](#page-11-0)* , [33](#page-32-0)